# **NXP MQX™ RTOS 5.2 Release Notes**

**(May 2022)**

# **1 Introduction**

This document is the Release Notes for the MQX™ RTOS version 5.2. The software is built based on the MQX RTOS version 5.1. It includes the full set of RTOS services and a standard set of peripheral drivers.

NXP MQX<sup>™</sup> RTOS is released for specific i.MX RT, i.MX, Kinetis, Vybrid, ColdFire, and Power Architecture processors. Support for other NXP processors is available upon request.

### **1.1 Development Tools Requirements**

NXP MQX RTOS was compiled and tested with these development tools, though not with all tools for every release:

- MCUXpresso IDE from NXP
- IAR Embedded Workbench for ARM®
- DS-5 Development Studio from ARM
- CodeWarrior Development Studio from NXP

#### **Contents**

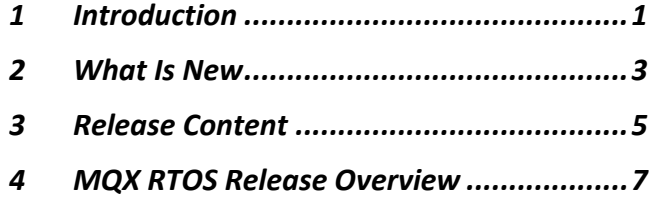

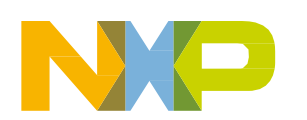

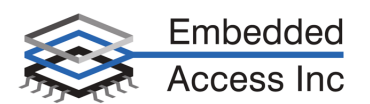

### **1.2 System Requirements**

System requirements are based on the requirements for the development tools. There are no special host system requirements for hosting the NXP MQX RTOS distribution itself.

Minimum PC configuration:

• As required by Development and Build Tools

Recommended PC configuration:

• 2 GHz processor – 2 GB RAM - 2 GB free disk space

Software requirements:

• OS: Windows® 7 or later

### **1.3 Supported Processors**

Below is a summary of the processors supported by MQXv5 and the evaluation board that is supported for each release. MQX can be easily ported to your custom hardware. Details are available by contacting  $mgxsales@nxp.com$ . The evaluation boards in the table below are all available from NXP or one of their distributors, except where otherwise noted. There are no special requirements for the target hardware other than what each board requires for its operation (power supply, cabling, jumper settings, etc.).

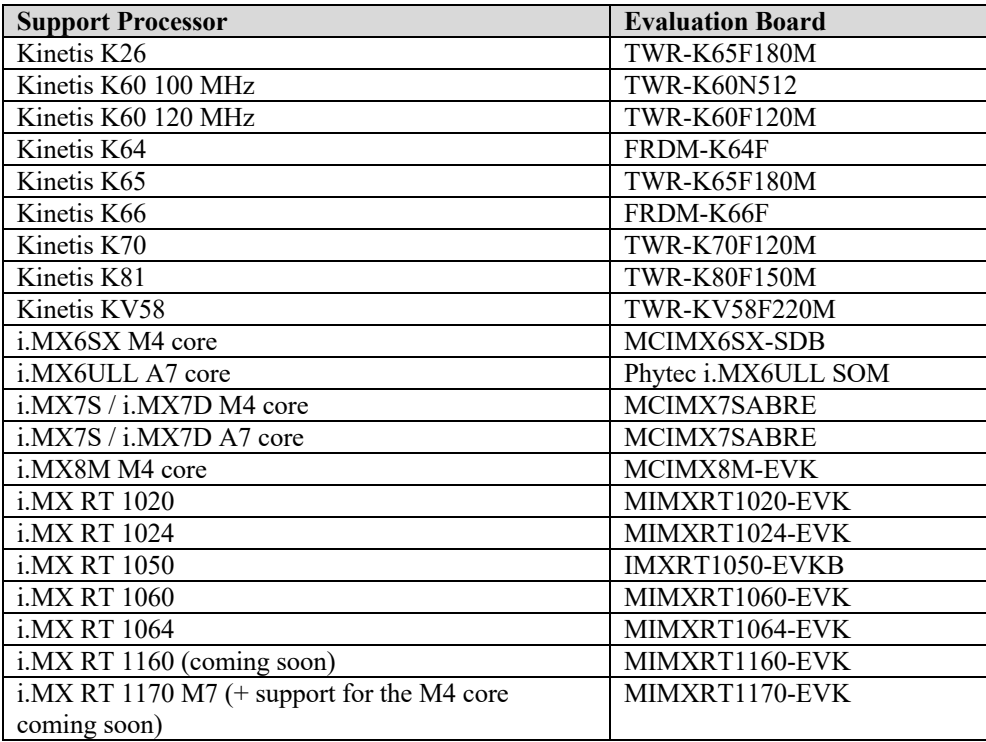

### **1.4 Set up installation instructions and technical support**

Unzip the provided package to your hard drive. There is no prescribed folder to install that package to, but it is recommended to install MQX RTOS to a path without spaces to avoid build problems with certain tools, and it is recommended to not install MOX to the C:\ root directory.

#### **NOTE**

Since version 4.0, the pre-built libraries are not distributed in the MQX RTOS release package, which makes it necessary to compile MQX RTOS libraries for a particular board before the first use. For detailed build instructions, reference the release specific documentation providing installation instructions that was shipped with your release.

For a description of available support including commercial support options, click here or contact mqxsales $@nxp.com$ 

# **2 What Is New**

This section describes the changes and new features implemented in this release.

### **2.1 Added in version 5.2**

**New Features:**

- Task Aware Debugging for IAR Embedded Work bench ver 8.x and 9.x
- Performance Monitoring Code to monitor cpu loading by task
- Mhedtls 3.0
- Integration of mBedTLS and WolfSSL/SSH (optional components extra fees may apply)

#### **New Ports:**

- i.MX RT 1170 M7 core (M4 core support coming soon)
- i. MX RT 1060
- i.MX RT 1064
- i.MX RT 1020
- i.MX RT 1024
- i.MX7 Colibri BSP
- KV58
- K81

#### **General Clean up and Enhancements:**

- Re-organization of some i.MX RT related files to accommodate the growing list of supported i.MX RT processors
- Updates to the Task Aware Debugging plug-in for MCUXpresso
- Added support for mbedTLS 3.0
- Updates to address reported vulnerabilities:
	- o Updates to address 3 cases in MQX where allocating memory with a size that exceeds the size of the signed integer will cause a wrap-around of the integer. This results in the allocation of a smaller buffer and potentially a heap overflow.
	- o Updates to address a vulnerability that affects the Link-Local Multicast Name Resolution (LLMNR) Server and in the TFTP Server. The vulnerability exists in the code that processes the host name for an LLMNR request, and the filename for a TFTP request. A host name or filename that is not null terminated may result in data corruption that could lead to a hard fault of the application.
- Added new processor specific SDKs
- Ported in new USB stack
- MQX
	- o Added Timed Task Queues
	- o Added a schedule rotate function
	- o Added time related functions to get elapsed time and busy wait (in microseconds)
	- o Added interrupt enter and exit functions
	- o Added functions: io\_strtok\_r, io\_strdup()
	- o Updates to SD Card driver initialization
	- o Update to dispatch.s for M7 and M4 cores
- RTCS:
	- o Added functions to load and execute S Record images over TFTP
	- o Added a function to load and execute a boot image from a server
	- o Added TFTP functions (open, read, eof, timeout\_restart, timeout\_update, and close).
	- o Updates to socket management
	- o Updates to DHCP pad size handling
	- o Added IP interface socket release function
- Web Server:
	- o Updated handling of https scripts
- MFS:
	- o added ioctl for device identify
- Shell:
	- o added new shell commands:
		- Performance monitoring data
		- Load and execute an executable file
		- Load an executable file
		- Monitor ADC inputs
		- Display GIC interrupts
		- Print memory blocks from a NOR flash
		- § TFTP client commands
	- o Updates to existing shell commands such as the Task Aware Debugging (TAD) command

#### **Updates to Address Indentified Vulnerabilities**

• Implemented updates to address potential vulnerabilities with memory allocation functions as well as a host name length issue. Copies of the relevant bulletin are available by contacting us at mqxsales@nxp.com

#### **Bug Fixes**

• Various updates for general consistency and modernization of the code.

#### **Deprecated Features Removed:**

• None

# **3 Release Content**

Table 1 lists the contents of this release. Note that not every sub-folder is included with each release since only supported and relevant libraries are included with each release of MQXv5.

| <b>Deliverable</b>                                                 | Location                                                           |
|--------------------------------------------------------------------|--------------------------------------------------------------------|
| <b>Configuration Files</b>                                         | <install dir="">/config/</install>                                 |
| MQX PSP, BSP Source Code, Project Files, and Examples              | <install dir="">/mqx/</install>                                    |
| MQX PSP source code for i.MX RT, Kinetis, Vybrid ARM Cortex-M core | /mqx/source/psp/cortex m                                           |
| MQX PSP source code for i.MX, Vybrid ARM Cortex-A core             | /mqx/source/psp/cortex a                                           |
| MQX PSP build projects                                             | /mqx/build/ <compiler>/psp <board></board></compiler>              |
| MQX BSP source code                                                | /mqx/source/bsp/ <board></board>                                   |
| MQX BSP build projects                                             | /mqx/build/ <compiler>/bsp <board></board></compiler>              |
| RTCS source code and examples                                      | <install_dir>/rtcs/</install_dir>                                  |
| RTCS source code                                                   | /rtcs/source                                                       |
| RTCS build projects                                                | /rtcs/build/ <compiler>/rtcs_<board></board></compiler>            |
| RTCS example applications                                          | /rtcs/examples                                                     |
| MFS source code and examples                                       | <install dir="">/mfs/</install>                                    |
| MFS source code                                                    | $\ldots$ /mfs/source                                               |
| MFS build projects                                                 | /mfs/build/ <compiler>/mfs_<board></board></compiler>              |
| MFS example applications                                           | /mfs/examples                                                      |
| USB Host driver source code and examples                           | <install dir="">/usb/host/</install>                               |
| USB Host source code and class drivers                             | /usb/host/source                                                   |
| USB Host build projects                                            | /usb/host/build/ <compiler>/<br/>usbh <board></board></compiler>   |
| USB Host example applications (HID, MSD, HUB)                      | /usb/host/examples                                                 |
| USB Device drivers source code and examples                        | <install_dir>/usb/device/</install_dir>                            |
| USB Device source code                                             | /usb/device/source                                                 |
| USB Device build projects                                          | /usb/device/build/ <compiler>/<br/>usbh <board></board></compiler> |
| USB Device example applications (HID, MSD, CDC, PHDC)              | /usb/device/examples                                               |
| Shell Library Source Code                                          | <install dir="">/shell/</install>                                  |
| Shell source code                                                  | /shell/source                                                      |
| Shell build projects                                               | /shell/build/ <compiler>/<br/>shell <board></board></compiler>     |
| Lua Library Source Code and examples                               | $\frac{\text{Cinsball\_dir}}{\text{Lip}}$                          |
| Lua source code                                                    | $\ldots$ /lua/src                                                  |
| Lua build projects                                                 | /lua/build/ <compiler>/lua <board></board></compiler>              |

**Table 1. Release Contents**

*Table continues on the next page…* 

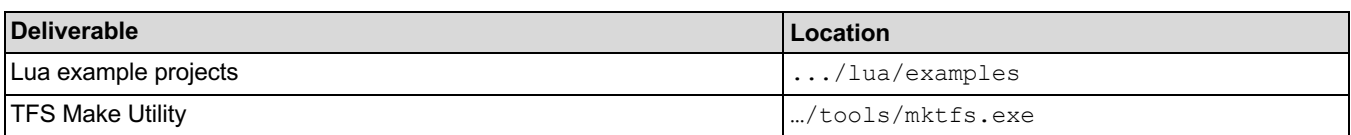

#### **Table 1. Release Contents (continued)**

<compiler> represents the supported compiler

In addition to the above components, the following optional components may be included. Additional license fee may apply to access these components, please contact  $\frac{maxsales(@nxp.com)}{max市}$  for further details.

- Amazon AWS Client
- **Boot Loader**
- FATFS File System
- LFS File System
- LVGL Graphics library
- Storyboard graphics integration
- Wolf SSL/SSH integration

Note that only the Debug build configurations for the provided libraries and examples are verified for each package. The provided project files may contain a Release build configuration for reference, but this is typically not verified. Should you prefer to release code to the field that is compiled with optimizations turned on, it is recommended to either clone the Debug build configuration to create your own build configuration with the desired optimization settings, or to adjust the optimization settings in the Debug build configuration. However, since code behavour can vary with different compiler optimization settings, it is recommended that prior to releasing code to the field that full regression testing be done with the final optimization settings that you intend to use.

### **3.1 Directory Structure**

Figure 1 shows a typical directory structure for a release of NXP MQX RTOS directories installed to the user's host computer (subdirectories not shown for clarity). Note that the layout of your release may differ since more than one USB version is not normally available and there may be other components added that are required to support your specific processor.

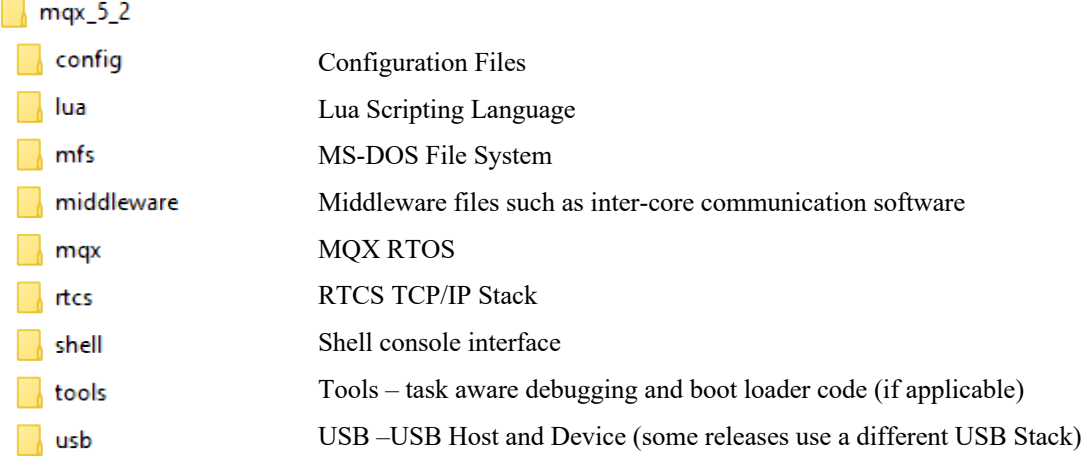

#### **Figure 1. NXP MQX RTOS Directories**

# **4 MQX RTOS Release Overview**

The release consists of the following libraries:

- MQX RTOS real time kernel and system components
- TCP/IP networking stack (RTCS)
- FAT file system (MFS)
- Shell
- Lua
- USB Host and Device stacks
- Platform and Board support packages
- I/O drivers

This release contains the following components and I/O drivers; however drivers will only be supported for processors that have the corresponding circuitry.

- Audio driver I2S or SAI
- Compact Flash Card driver
- DCU driver
- **ESDHC** driver
- **Ethernet Driver**
- FlashX Flash diver
- FlexCAN, msCAN
- I2C driver (polled and interrupt driven version)
- I2C driver (polled and interrupt driven version)
- LWADC light weight ADC
- LWGPIO light weight GPIO
- NAND Flash diver
- QuadSPI Driver
- RTC / IRTC Real Time Clock driver
- SD Card driver (SPI or SDHC based)
- **SPI** driver
- TSS Touch Sensing driver
- UART Serial driver (polled and interrupt driven version)

### **4.1 MQX RTOS PSP and BSP Directory Structure**

RTOS files are located in the mqx subdirectory of the NXP MQX RTOS installation. The directory structure is shown in Figure 2.

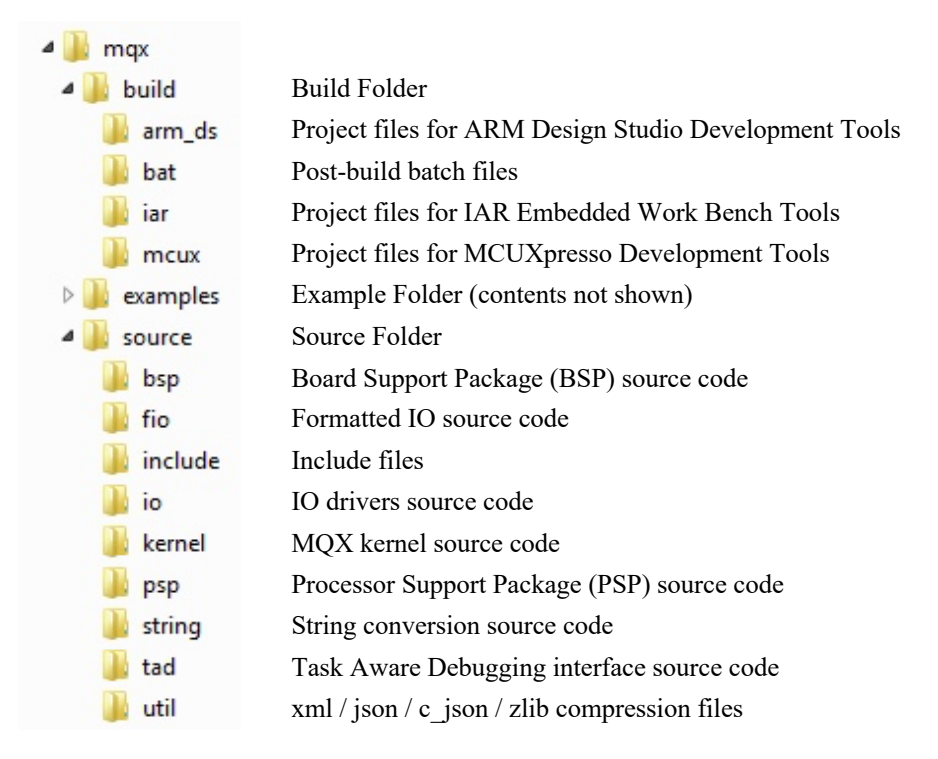

**Figure 2. MQX PSP and BSP Directory Structure**

### **4.2 MQX RTOS PSP**

This release of NXP MQX RTOS contains support for specific ARM Cortex-A, Cortex-M, ColdFire V4 Platform Support Packages. Contact  $maxales@nxp.com$  for ports to other NXP platforms.

The platform-specific code from  $/mqx/source/psp/splatform >$  is built together with the generic MQX core files. These two parts form a static library generally referred to as a Processor Support Packages (PSPs) which enables the target application to access RTOS features.

### **4.3 MQX RTOS BSPs**

NXP MQX RTOS release includes Board Support Packages (BSPs) for the boards mentioned in section 1.3.

The board-specific code from  $/mqx/source/bsp/$  is built together with I/O driver files from  $/mqx/source/io$ . These two parts form a static library generally referred as a BSP. The functions included in this library enable the board and operating system to boot up and use the I/O driver functions.

Subsequent sections describe drivers supported by the MQX BSPs.

### **4.4 Changing the MQX RTOS source files**

The NXP MQX RTOS is distributed in source code form. It is recommended to not modify any of the source files other than the compile- time configuration files. This recommendation applies to all files under "source" and "build" sub-directories in all MQX RTOS, RTCS, MFS, USB, and other core components folders.

If you are creating custom board support packages or adding additional I/O drivers, add the new files and subdirectories to the following directories:

```
<install_dir>/mqx/source/bsp
<install_dir>/mqx/source/io
```
### **4.5 Building the MQX RTOS libraries**

For more details about building MQX RTOS libraries and applications, reference the release specific documentation that was provided with your package. When using MQX RTOS for the first time and making changes to the compile-time user configuration file or MQX kernel source files, rebuild MQX RTOS libraries to ensure that the changes are propagated to the user applications.

### **4.6 I/O drivers supported**

The following list describes I/O drivers available in the latest MQX RTOS release. The drivers are an optional part of the MQX RTOS and their installation can be enabled or disabled in the BSP startup code. To provide the optimal code and RAM application size, most of the drivers are disabled by default in the  $/$ config $/$ board $>$ /user\_config.h file.

Note that not all drivers are supported by all releases. In some cases the required hardware, either on-chip or on the evaluation board, is not available. In other cases a driver has been ported but not tested so some testing may be required. Table 2 at the end of this section defines the drivers that are available for each release.

#### **NOTE**

When BSPCFG driver-enabling macros are missing in the /config/<br/>board>/ user config.h file, the default setting is taken from the BSP-specific header file located in the /mqx/source/bsp/<board>/<br/>soard>.h. The user decides whether to enable the automatic installation of the driver in the BSP startup code (by enabling the appropriate BSPCFG\_ENABLE\_XXX macro in the user\_config.h), or manually in the application code.

#### **TFS – Trivial Filesystem**

Trivial Filesystem is used as a simple read-only file repository instead of the fully featured MFS. TFS is not installed in the BSP startup code. Applications must initialize the TFS and pass a pointer to the filesystem data image. The **mktfs** tool is available (both as executable and Perl script) to generate the image from the existing directory structure. The RTCS HTTP example demonstrates the use of TFS.

#### **I2C I/O Driver**

This driver supports the I2C interface in both master and slave mode. If enabled in user configuration, the I2C driver is installed during the BSP startup code as the "i2cx" in polled mode and as the "ii2cx" in interrupt mode where "x" stands for a specified I2C channel number. Example applications are provided in the MQX RTOS source tree for both master and slave mode.

#### **I2S and SAI I/O Driver**

This driver supports an I2S interface in a master mode. If enabled in user configuration, the I2S device driver is installed during the BSP startup code as "i2s0:". An example application is provided in the MQX RTOS source tree.

#### **SPI I/O Driver**

This driver supports the operation master mode. If enabled in user configuration, the SPI device drivers are installed during the BSP startup code as "spi0:" (or "spiX:" where X is index of the SPI module used).

#### **QuadSPI I/O Driver**

This driver provides a C language API to the QuadSPI peripheral module. If enabled in user configuration, the QuadSPI device drivers are installed during BSP startup code as "qspi0:" (or "qspiX:" where X is index of OSPI module used).

#### **FlexCAN Driver**

This driver provides a C language API to the FlexCAN peripheral module. An example application is provided in the MQX RTOS source tree.

#### **RTC Driver**

This driver provides a C language API to the Real Time Clock peripheral module and functions, and synchronizes the clock time between RTC and MQX RTOS systems. If enabled in user configuration, the RTC module is initialized and MQX RTOS time is renewed automatically during BSP startup.

#### **Serial I/O Driver**

The standard SCI (UART) driver supports both polled and interrupt-driven modes. If enabled in user configuration, the serial devices are installed as "ttya:", "ttyb:" and "ttyc:" (polled mode) and "ittya:", "ittyb:" and "ittyc:" (interrupt mode) automatically during BSP startup.

#### **LWGPIO I/O Driver**

This the light weight GPIO driver which provides a C language API to all GPIO ports available on a particular device.

#### **LWADC I/O Driver**

This driver provides a C language API to ensure a uniform access to ADC peripheral basic features.

#### **Flash I/O Driver**

This I/O driver provides a standard interface to either internal or external Flash memory. If enabled in user configuration, the Flash driver (called FlashX) is installed as "flashx:" device automatically by the BSP startup code. Note that "flash0", "flash1" etc. device names are used for FlashX devices installed for external Flash memory. For devices with internal Flash memory, the FlashX driver depends on several parameters passed in a form of global symbols from an application or from a Linker Command File. For more information, see driver installation code in the BSP and an example application provided in the MQX RTOS source tree.

#### **ENET Driver**

The low-level Ethernet driver is used by the RTCS TCP/IP software stack. The driver is initialized directly by the application before RTCS is used for the first time. The RTCS Shell and HTTP examples demonstrate the use of this driver.

#### **SD Card I/O Driver**

This I/O driver implements a subset of the SD protocol v2.0 (SDHC). The driver can use either the MQX RTOS SPI driver or the MQX RTOS (e)SDHC driver to communicate with the SD Card device. Install the driver at the application level, and pass a lower-layer driver handle to it. The MFS file system can be installed on top of this device.

#### **(E)SDHC I/O Driver**

This I/O driver covers the (e)SDHC peripheral module and provides low-level communication interface for various types of cards including SD, SDHC, SDIO, SDCOMBO, SDHCCOMBO, MMC, and CE-ATA.

#### **Resistive Touch-Screen Driver**

This I/O driver accesses the ADC and GPIO modules to detect touch events and acquire touch coordinates on a resistive touch-screen unit.

#### **HWTimer Driver**

This driver provides a C language API for uniform access to the features of various HW timer modules such as PIT and SysTick.

#### **DMA Driver**

This driver provides the C language API and essential functionality to control the DMA peripheral module.

#### **I/O Expander Driver**

This driver controls an off-chip I/O expander device and provides a convenient interface for individual pin handling. Currently, it only supports the MAX7310 device.

#### **Table 2. Driver Availability**

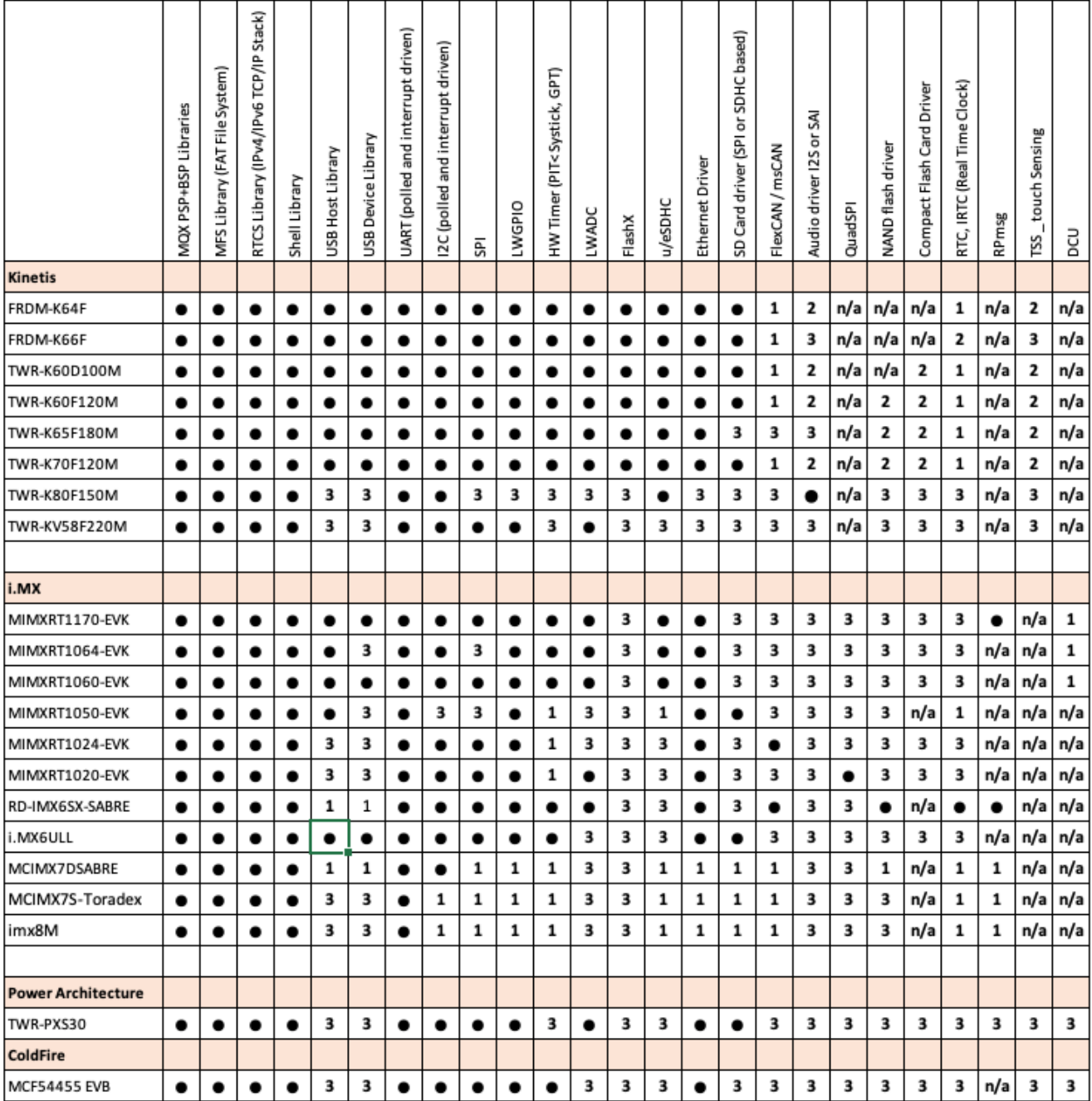

#### Legend:

z

P

z

• Verified on this development board

1 Driver/Library has been ported to this board but is not supported or verified and a little work may be needed to get it going.

2 4.2 Driver is available for this board, work may be needed to get it going with 5.x.

3 Driver/Library has not been ported to this board. Some porting effort will be required.

n/a Driver is not applicable to this board since the required circuitry / components are not provided.

**Notes** 

A) The Low Power, User Mode, and Flash File System found in MQX Classic have been deprecated. However, they can be ported and provided as separately licenseable items.

### **4.7 Default I/O Channel**

An I/O communication device installed by MQX BSP can be used as the standard I/O channel

# **4.8 MFS for MQX RTOS**

MFS files from the /mfs/source directory are built into a static library. When linked to the user application, the MFS library enables the application to access FAT12, FAT16, or FAT32-formatted drives.

### **4.9 RTCS for MQX RTOS with IPv4 and IPv6 support**

RTCS files from the /rtcs/source directory are built into a static library. When linked to the user application, the RTCS library enables the application to provide and consume network services of the TCP/IP protocol family.

The MQX RTOS RTCS stack is IPv6 ready with respect to IPv6 Ready Logo certification and has passed all required tests. The IPv6 protocols for RTCS were previously separately licensed for a fee. However, starting with MQXv5 they are included with the MQX package.

# **4.10 USB Host for MQX RTOS**

NXP MQX RTOS release includes a USB Host stack and a set of class drivers. The Mass Storage Device (MSD) class driver is typically supported with an example for releases that require USB Host support. This example utilizes the MFS File System to mount and to access a USB Mass Storage Device such as a memory stick or flash storage device. The following is a complete list of the class drivers provided that you can utilize:

- Audio
- Communication Devices Class (CDC)
- Communication Devices RNDIS
- Human Interfaces Device (HID)
- Hub
- Mass Storage Device (MSD)
- Personal Healthcare Devices Class (PHDC)
- Printer
- video

# **4.11 USB Device for MQX RTOS**

NXP MQX RTOS release includes a USB Device stack and a set of class drivers. The RNDIS (virtual NIC) class driver is typically provided with ports that require USB Device support. The following is a complete list of the class drivers provided that you can utilize:

- Audio
- Composite
- Human Interface Device (HID)
- Mass Storage Device (MSD)
- Personal Healthcare Devices Class (PHDC)
- Printer
- Virtual Comm
- Virtual NIC

### **4.12 MQX RTOS Shell**

The shell and command-line handling code is implemented as a separate library called Shell.

### **4.13 Lua**

The Lua Scripting Language is a powerful mechanism to interface to your application remotely to automate testing or to run a series of commands conveniently. It can also be called locally by an application task to run a number of commands sequentially and consistently. Lua is built as a separate library.

# **4.14 Example applications**

Example applications are available in MQX RTOS, RTCS, MFS, and USB directories. Note that only a subset of these examples will have project files created for your specific set of tools and processor. Typically, the following examples are provided with project files for your environment, plus possibly others that are required to verify peripheral interfaces that are supported with your specific release:

- mqx\examples\hello
- mfs\examples\ramdisk
- rtcs\examples\shell

Tables 3 through 7 summarize the example applications that are provided in source code that are more commonly leveraged as examples on how to interface to MQX kernel objects and in some cases external peripherals. Some of these may be provided with project files for your compiler / debugger tools, but that should not be expected. However, you can create project files for any of these which can be done by cloning one of the provided example application project files (such as the hello example) and pulling in the associated source code.

Table 8 summarizes other examples that are provided in source code but project files will not be provided for. However, similar to the other examples, this source code can be a good reference for accessing MQX features and external peripherals.

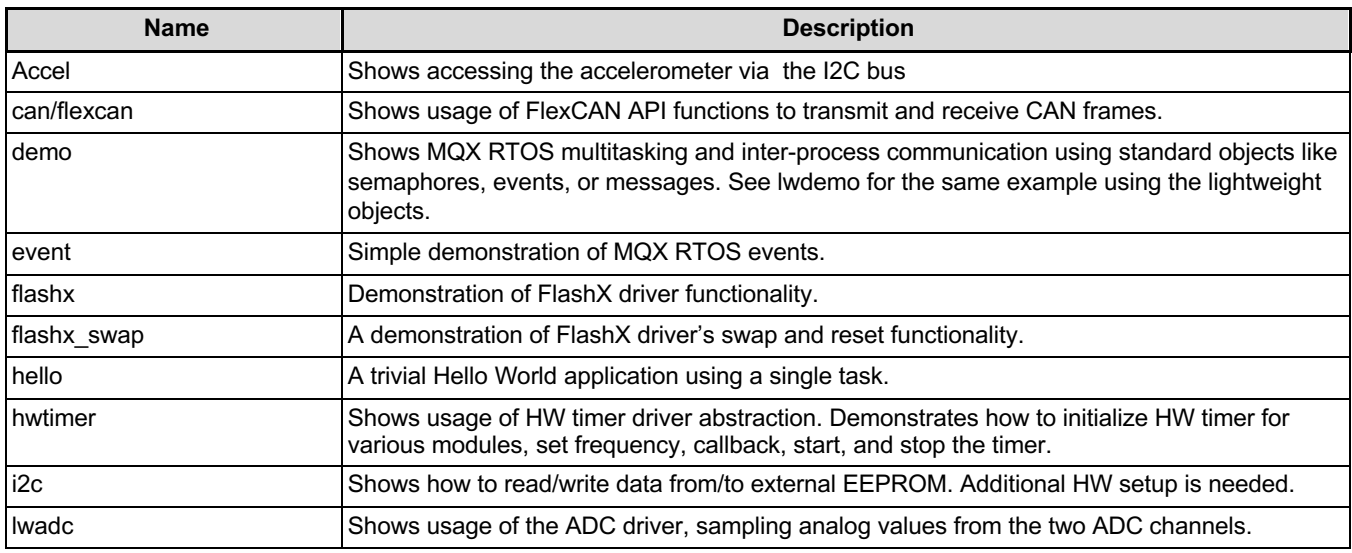

#### **Table 3. MQX Examples**

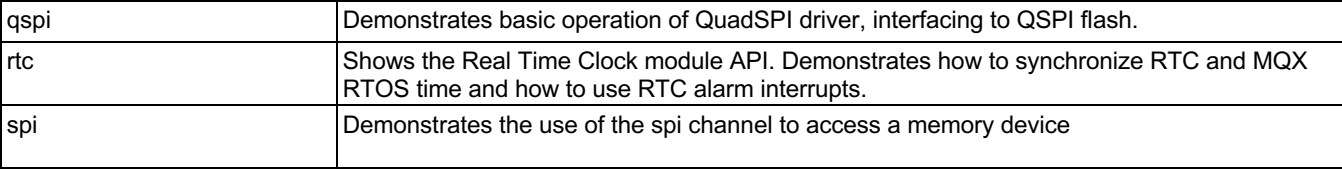

### **Table 4. RTCS Examples**

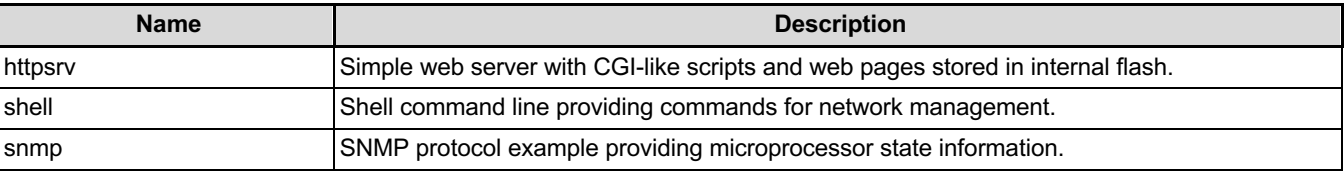

### **Table 5. MFS Examples**

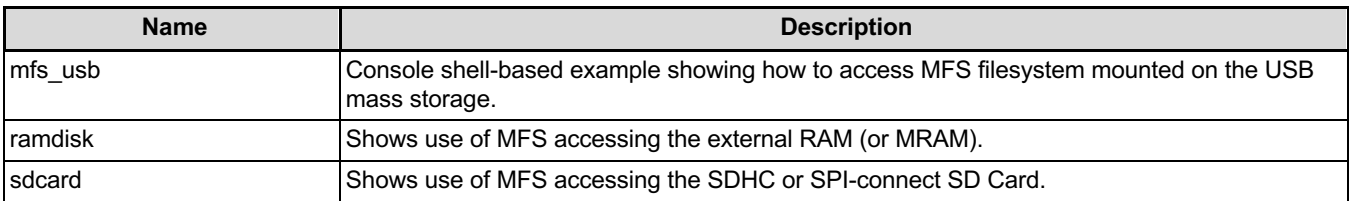

### **Table 6. USB Examples**

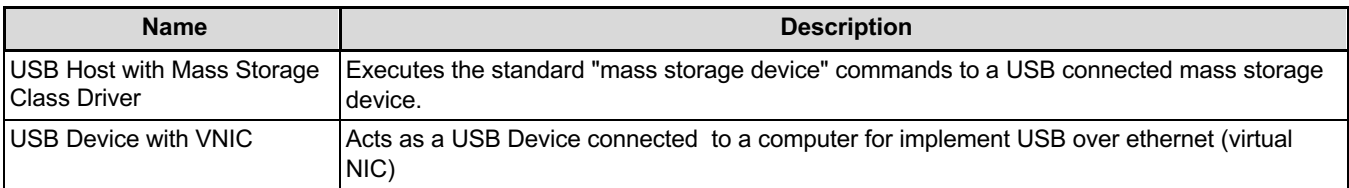

### **Table 7. Lua Examples**

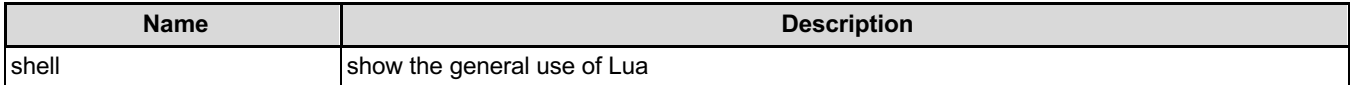

### **Table 8. Additional Examples**

The following examples are also provided for reference in source code. Project files are not included, but the examples are helpful demonstrations of how to access MQX features and peripherals

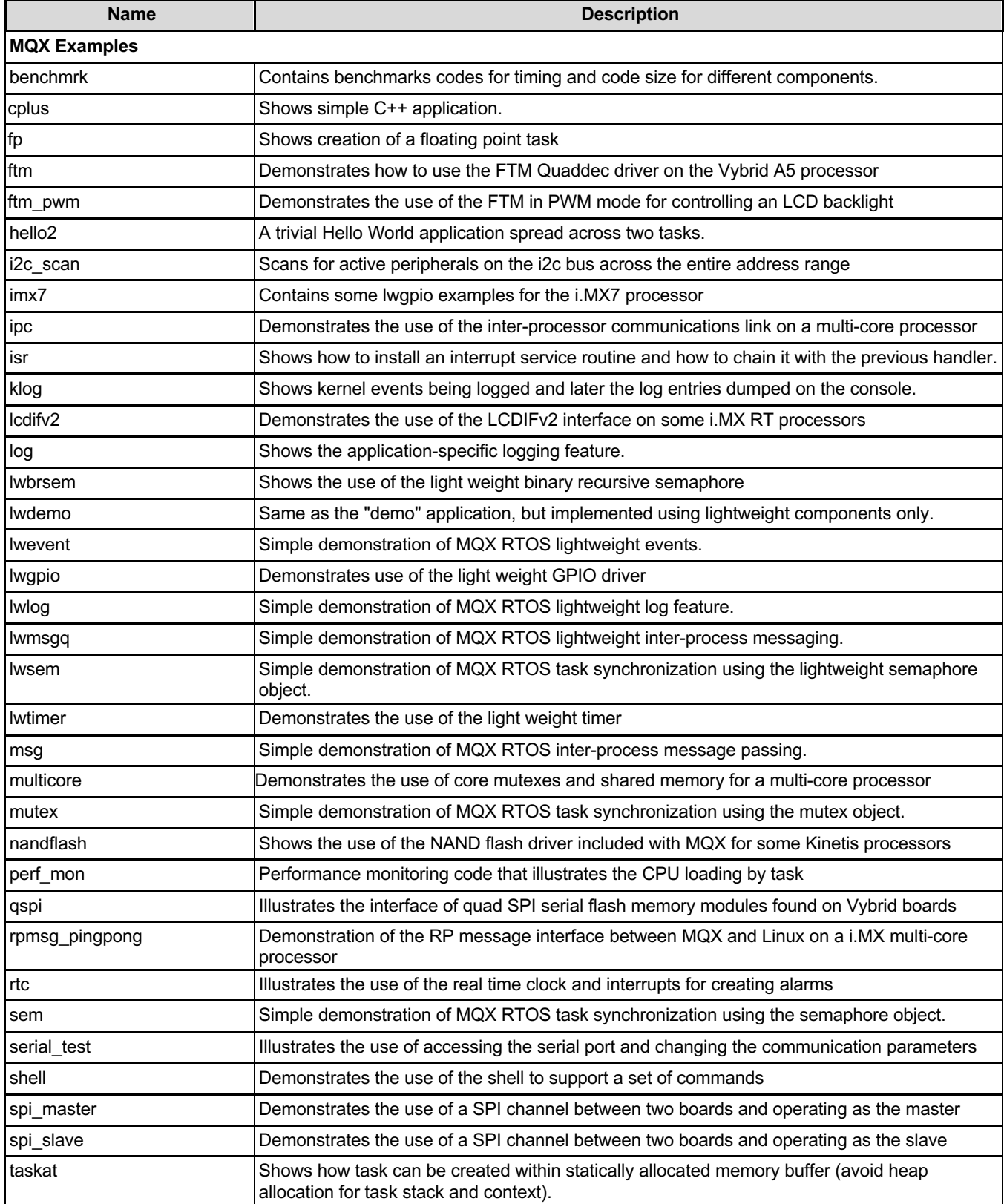

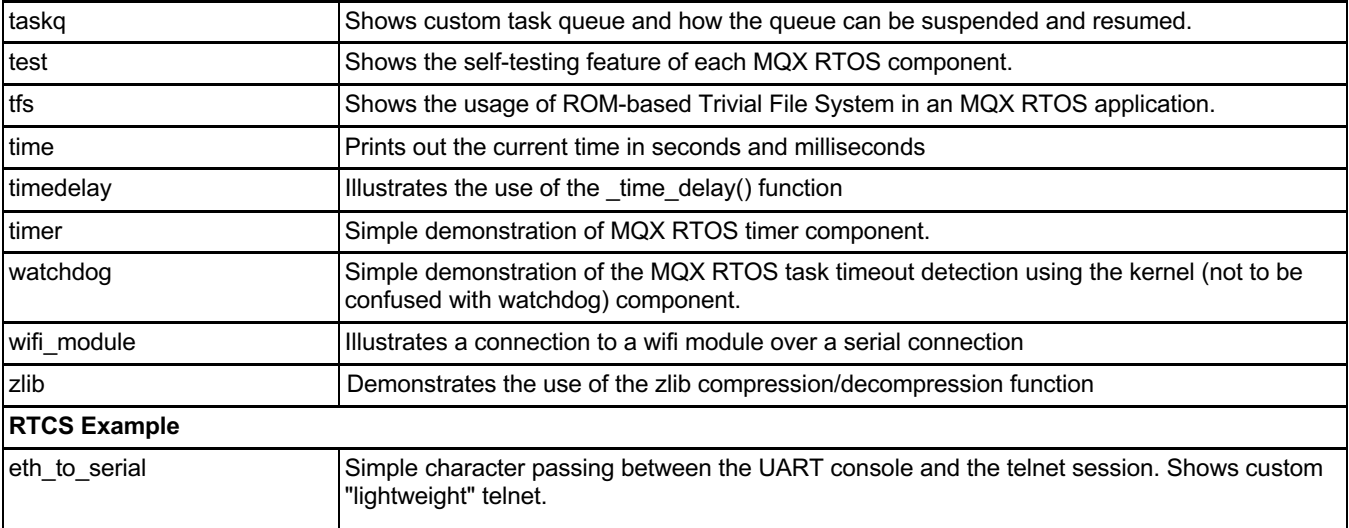